## **Year 11 Independent Study Plan 3, week beginning 20/4/2020**

Home learning is different to learning in school. You will need to plan your time carefully to make sure you are able to complete the work, but also do other hobbies you enjoy safely in your home. If you don't have hobbies that can be done at home, this is the perfect time to learn how to play the guitar that is gathering dust in the corner or learn a new language, or create a training circuit in the garden.

**As we begin to consider the next steps in your education and training, this is a good opportunity to prepare for your chosen course or career. Use the website of your chosen college or Sixth Form to find out about the courses you have applied for. Look for reading lists or work that you can complete to get ready for the next stage of your journey in September. There is more help and advice available on the Career[s Sharepoint](https://sharepoint.prioryacademies.co.uk/sites/careers/PembStudent/_layouts/15/start.aspx#/) page, the Careers area of the Pembroke website, or email [adoughty@prioryacademies.co.uk](mailto:adoughty@prioryacademies.co.uk) if you cannot find the answer to your question there.**

New home learning tasks will be added to sharepoint by subjects each week. This overview document will be published every Monday to signpost you to the tasks, but you can start them as soon as they are posted by your teacher. Please remember to check you have completed all the work from the previous home learning packs.

Challenges and interesting opportunities will regularly be posted on the Pembroke Academy Facebook and Twitter pages. These include art and technology challenges, links to virtual tours of museums and zoos, workouts, online learning programmes and free books.

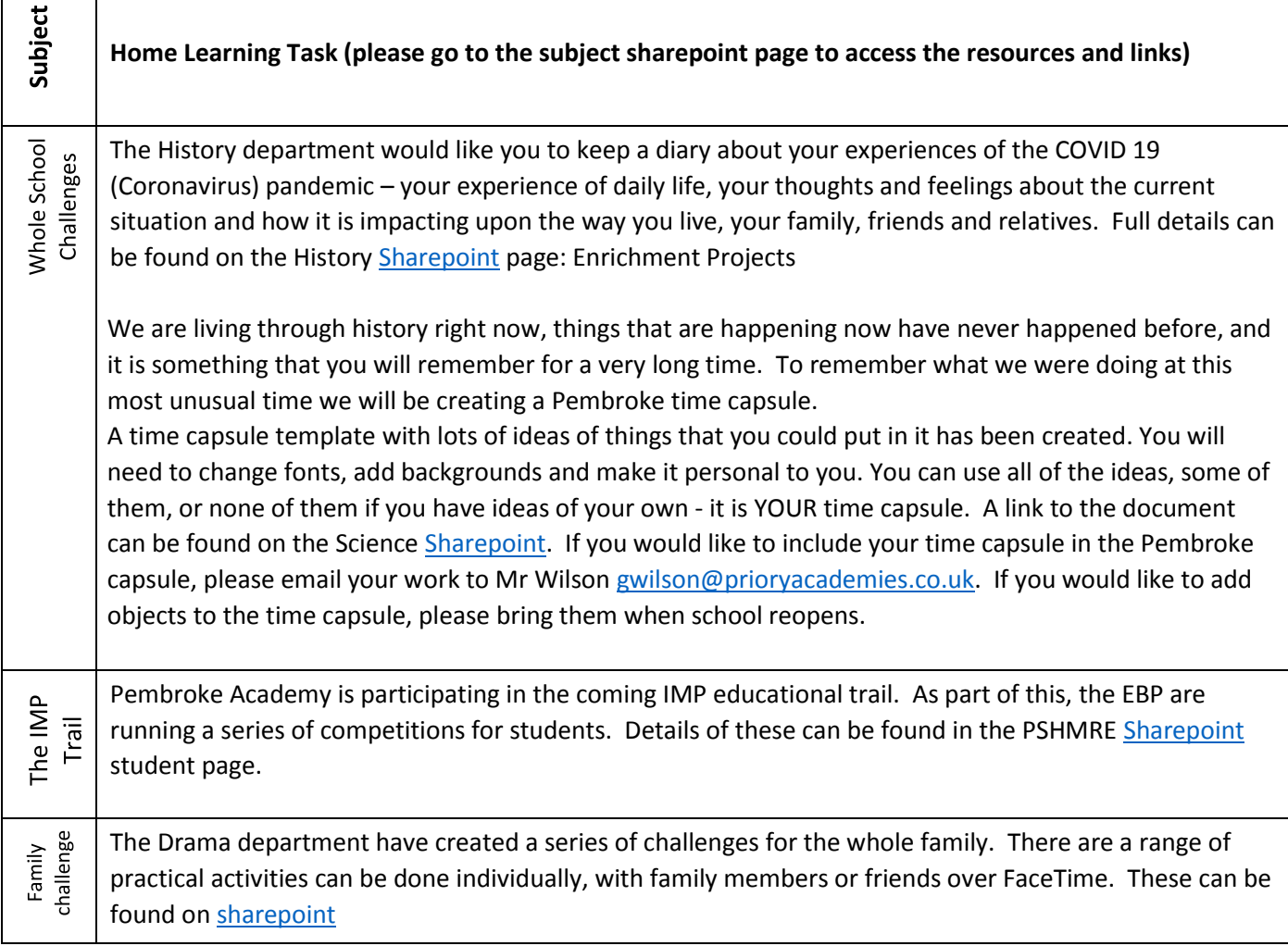

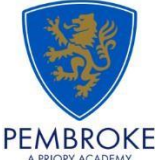

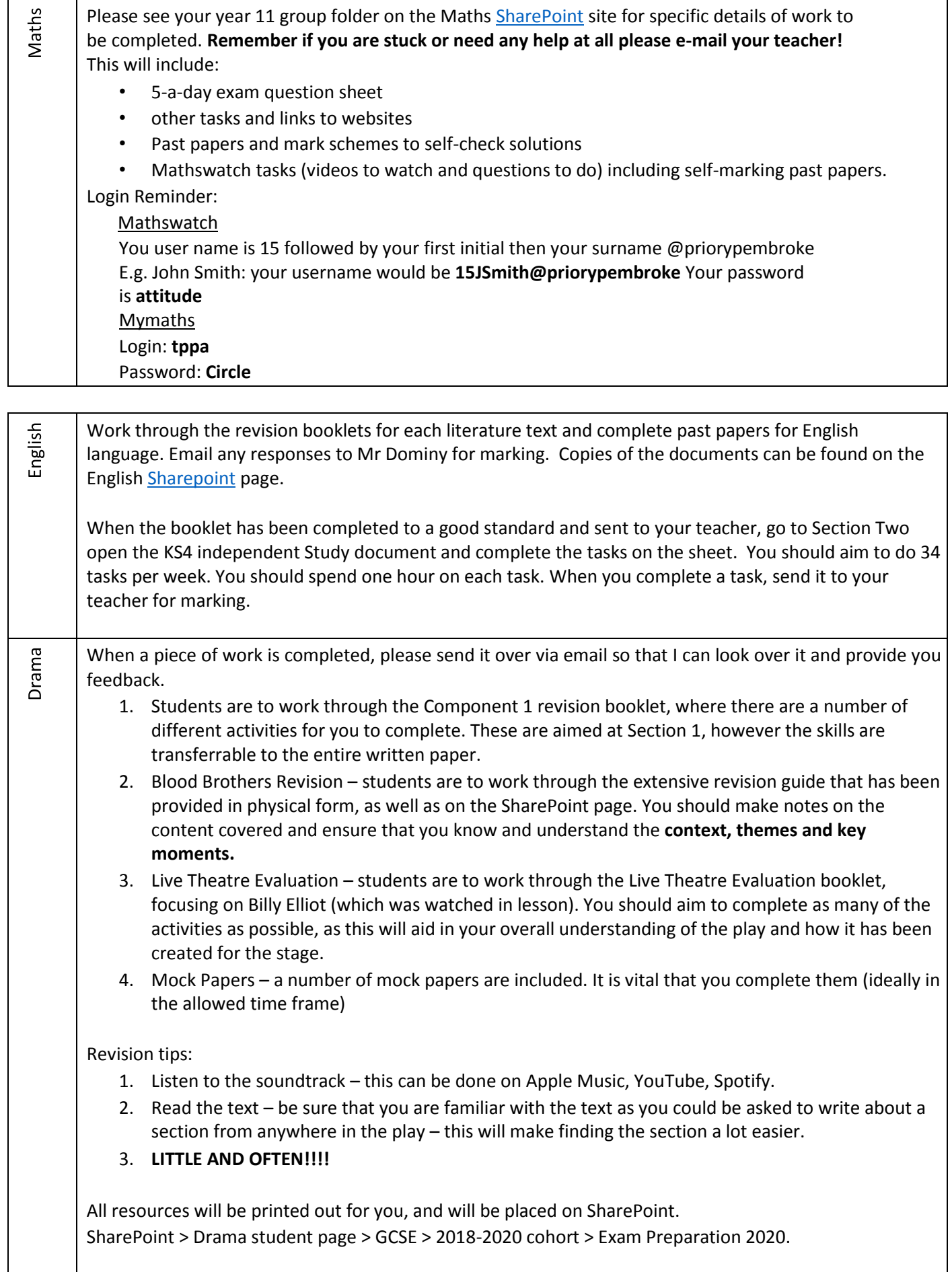

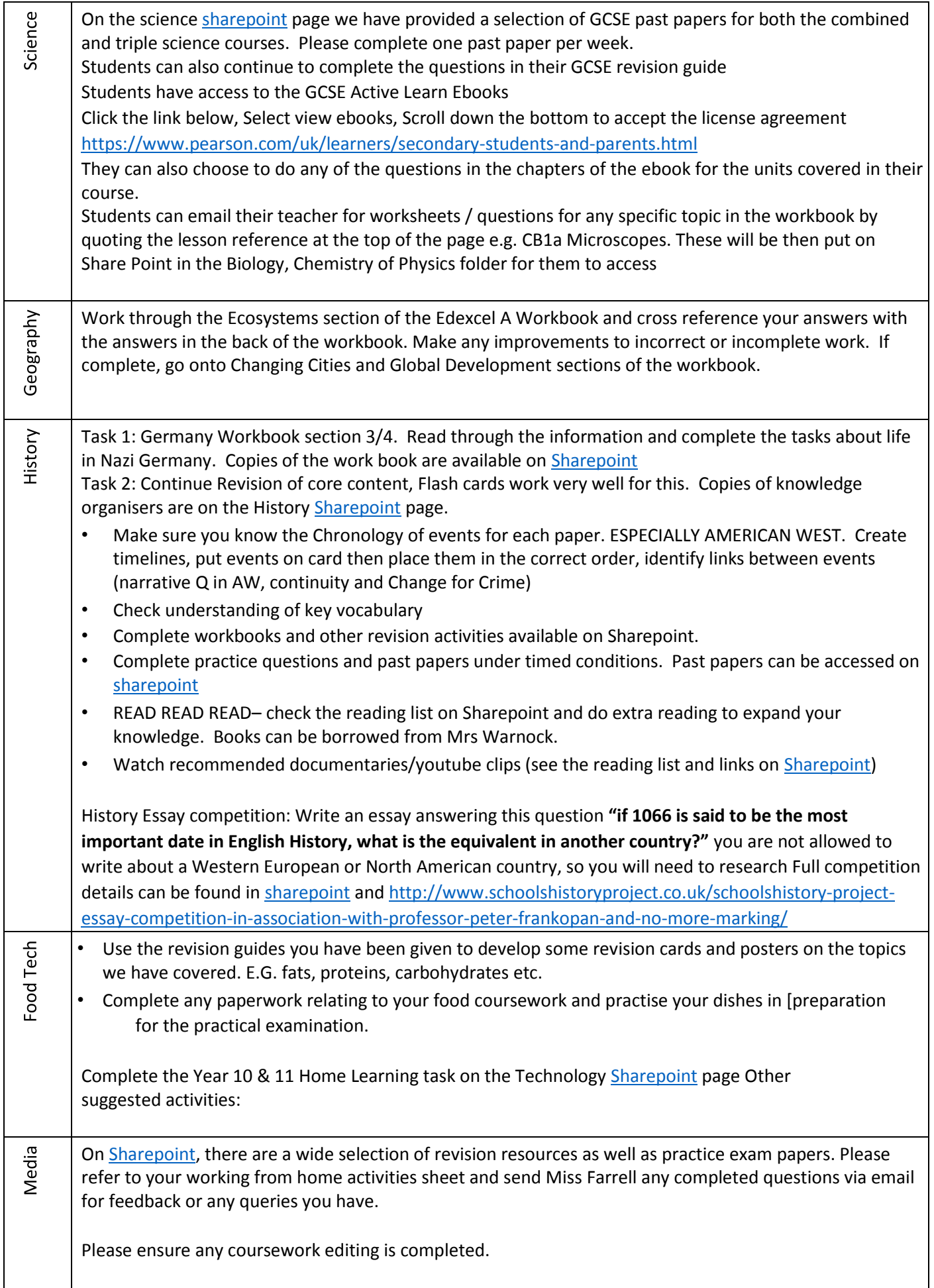

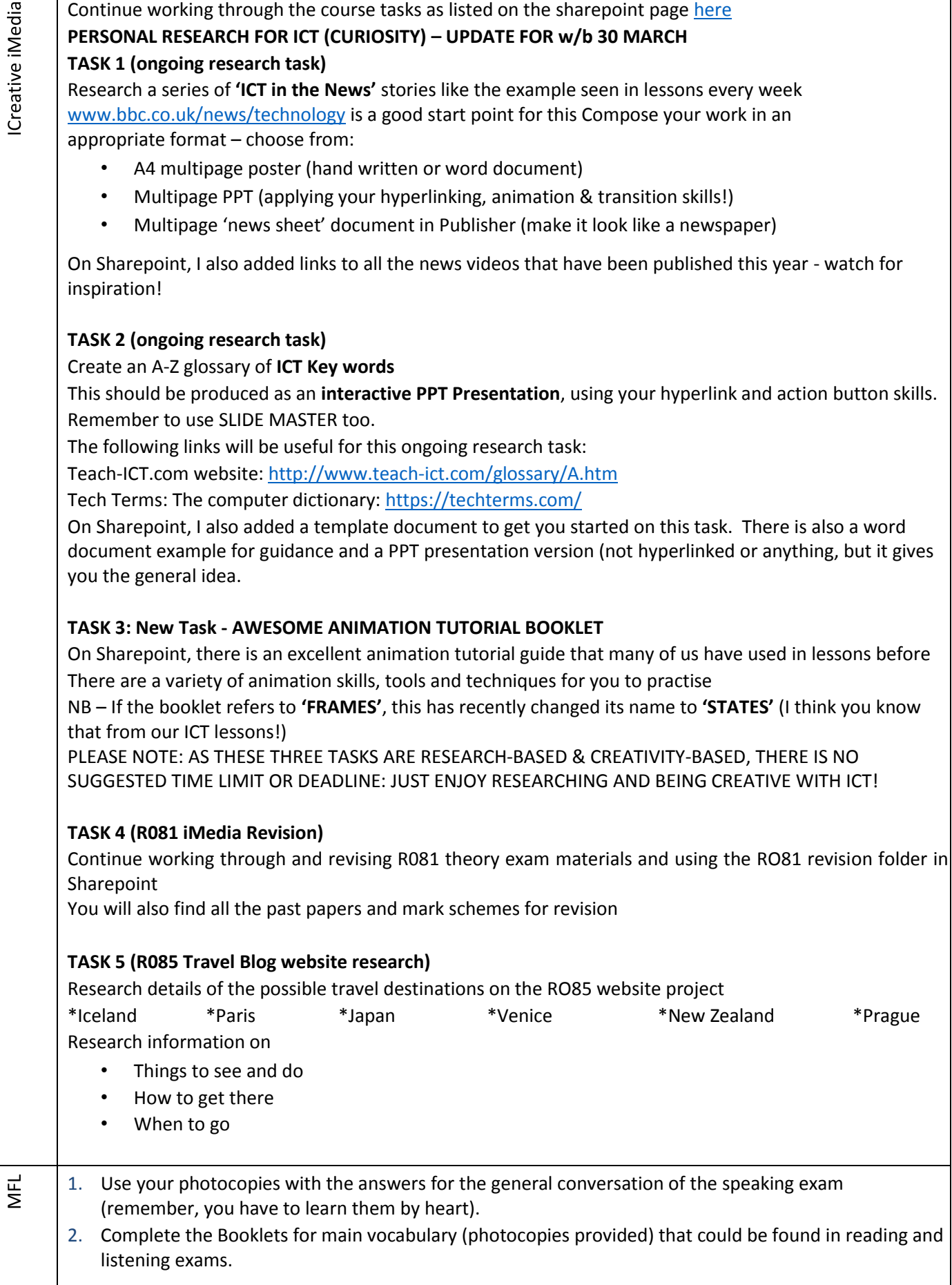

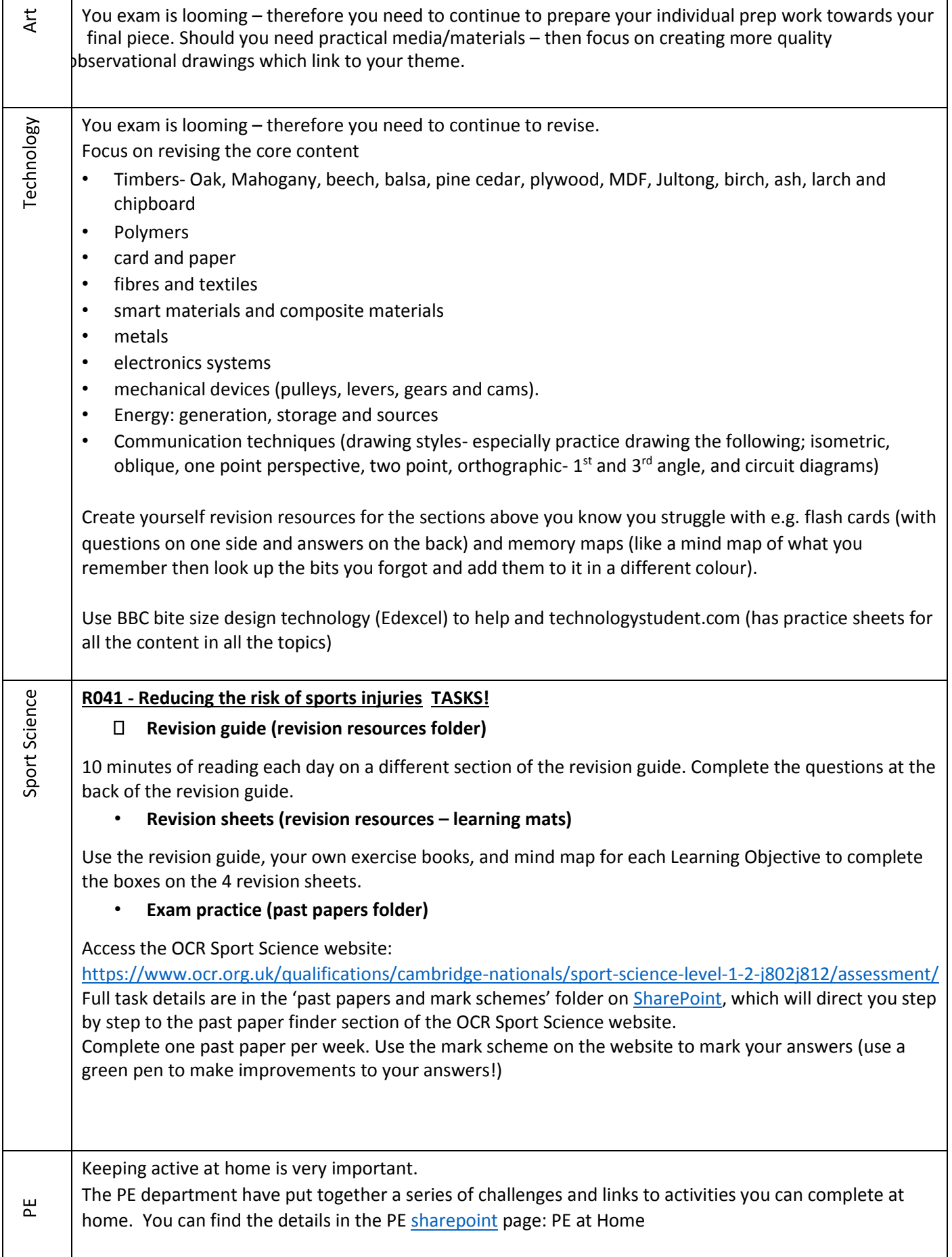